1. Open the folder where you placed the extracted files. Figure 1 shows the folders and files included in the zApps. Double-click on the file ClickMe.htm, which will open in your default web browser (but you do not need to be connected to the Internet to open this file).

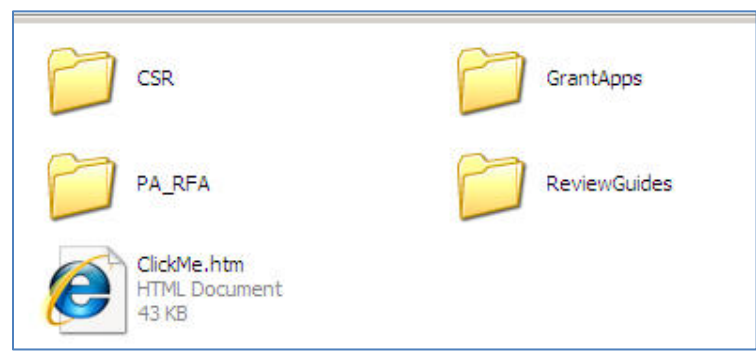

*Figure 1- List of files included in the zApps folder*

2. ClickMe.htm opens an INDEX, with the list of applications sorted by PI name on the right side and review guidelines on the left (example in Figure 2).

| national institutes of health<br>center for<br>the measure and future<br>scientific review<br>of science and health                                                                                                    | <b>CONFIDENTIAL INFORMATION!</b><br><b>201105 PTHE</b><br>SRO: <b>Home Control</b> |                             |                      |                        |              |
|----------------------------------------------------------------------------------------------------|------------------------------------------------------------------------------------|-----------------------------|----------------------|------------------------|--------------|
| <b>Guidelines</b>                                                                                                    | <b>Applications Sorted by PI Name</b>                                              |                             |                      | Meeting Date: N/A      |              |
| <b>R (Research Project Grants) Guidelines</b><br>• R Awards, Criteria at a Glance<br>. R01 Research Grants<br>• R01 New Investigators<br>· RPG (R01,R03,R15,R21) Review Critique Template<br>(08/02/2010)<br>. R01 Bioengineering Research Partnership (BRP)<br>. R01 BRP Critique Template (08/02/2010)<br>. R03 Small Research Grants<br>. R15 Academic Research Enhancement Awards<br>(AREA)<br>• R21 Exploratory/Developmental Grants<br>(07/08/2010) |                                                                                    | <b>PI Name</b>              | <b>Grant Number</b>  | <b>FOA</b><br>(PA/RFA) | <b>APPX</b>  |
|                                                                                                    |                                                                                    | ATTACHER DETEC-             | 1R0110+11m1-01       | PA-10-067              |              |
|                                                                                                    |                                                                                    | Offenbar, Ghilleen 1        | 1R0 84 8 9 10 1 01   | PA-10-067              | $\checkmark$ |
|                                                                                                    | з                                                                                  | DAS, TIMMARY MA             | 1R0 <b>H</b>         | PA-10-067              |              |
|                                                                                                    |                                                                                    | DEATL NETW                  |                      | PA-10-067              |              |
|                                                                                                    | 5                                                                                  | E MILL PUBLICAL FRANCOIS    | 1R0 11 11 11 1-1     | PA-10-067              |              |
|                                                                                                    |                                                                                    | GATURINAL NELWOO            | 1R0   L              | PA-10-067              |              |
|                                                                                                    |                                                                                    | <b>HUL RIFE L</b>           | $1R0$ $\blacksquare$ | PA-10-067              |              |
|                                                                                                    |                                                                                    | IDENTIFY, ALEXANDER         | 1R0   北陽美学 # 2-01    | PA-10-067              |              |
|                                                                                                    | 9                                                                                  | KING HITCH                  | 1RO                  | PA-10-067              |              |
|                                                                                                    | 10                                                                                 | Külmelin, Analog.           | 1R0 84 8 94 94 01    | PA-10-067              |              |
| <b>General Guidelines</b>                                                                                                    | 11                                                                                 | LITTLE IN THE MAIL CASTA P. |                      | PA-10-067              |              |
| • CSR Study Section Chair Orientation<br>• Reviewer Orientation (08/02/2010)<br>• Enhancing Peer Review at NIH<br>• Shortened Applications: Information for Reviewers<br>• Shortened Applications: Frequently Asked<br><b>Ouestions</b><br>• Review Criteria at a Glance                                                                                                    | 12                                                                                 | LINERATIO, CHEMICA          |                      | PA-10-067              |              |
|                                                                                                    | 13                                                                                 | Mi will not what it is 10   | 1RO                  | PA-10-067              |              |
|                                                                                                    | 14                                                                                 | Maximum and LankAR          | 1R0 84 80 90 1       | PA-10-067              |              |
|                                                                                                    | 15                                                                                 | <b>NAGAZINE THE TIME</b>    |                      | PA-10-069              |              |
|                                                                                                    | 16                                                                                 | TAHINTS, HINNEY BENJAD      |                      | PA-10-069              |              |
|                                                                                                    |                                                                                    |                             |                      |                        |              |

*Figure 2 - List of applications, guidelines and other review materials included in the zApps ClickMe file.*

- 3. To open an application file, click on the PI Name or Grant Number. You will be prompted to enter the password provided in the Instructions file or by your SRO. Links to appendix material submitted with the application are indicated by a check mark in the APPX column to the far right (also password-protected). PA/RFA links are in the second column from the right (not password-protected).
- 4. Previous summary statements and Letters of Reference (for Fellowship and Mentored Development applications) are available as bookmarked entries at the bottom of the bookmark list in the main application file.
- 5. Study section-specific and general review guideline links on the left side are not password-protected.

*Suggestions to improve zApps can be submitted at<http://internet.csr.nih.gov/CSRAppEnhancements/default.aspx>*